# 1. Experiments for physics of traffic

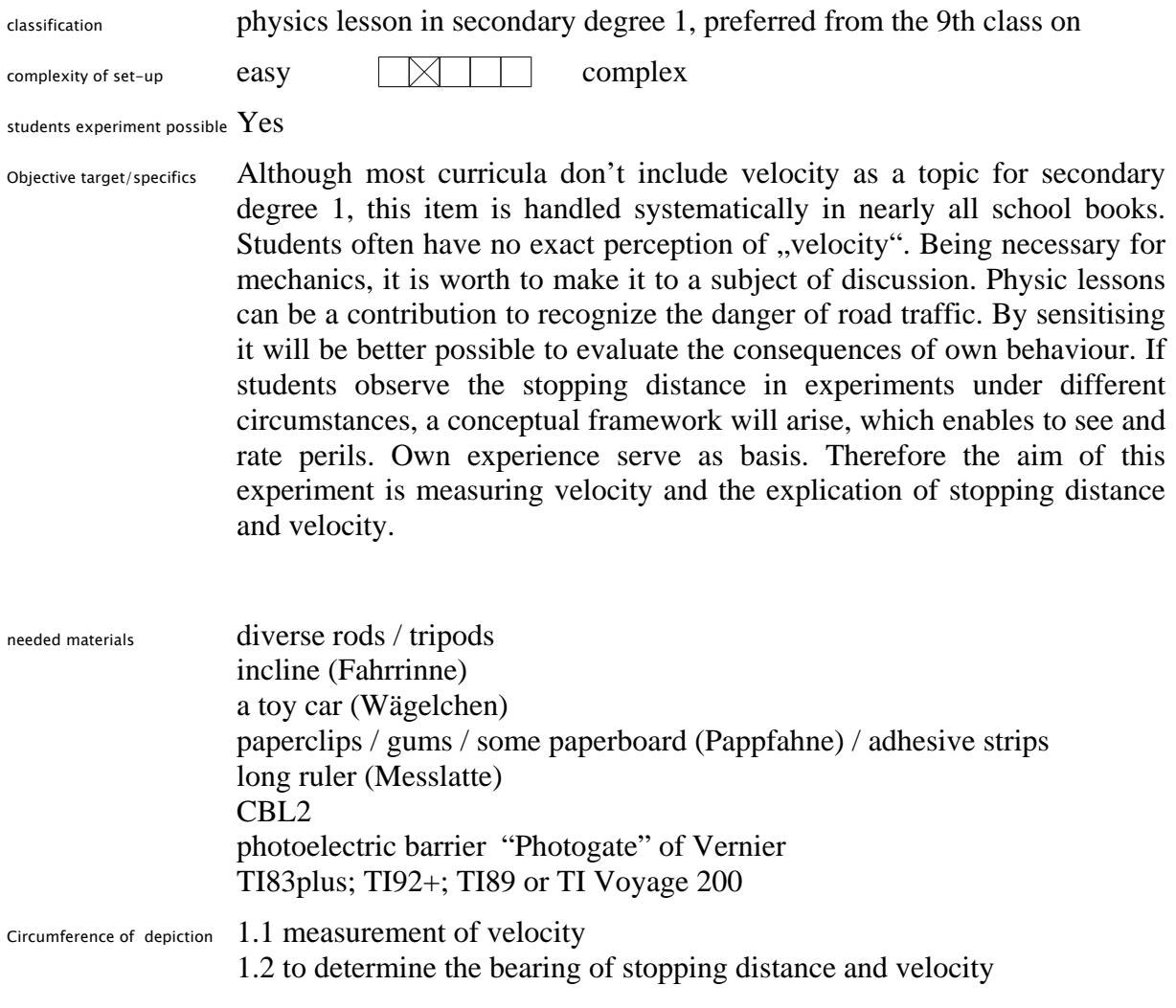

### 1.1 Measurement of velocity

schematic set-up

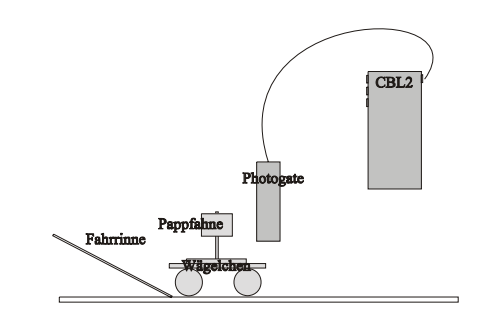

- progression of experiment The toy car, which is manipulated with a paperboard, has to be set upon the incline. After releasing the car accelerates and drives through the photoelectric barrier. By means of measured time and the width of the paperboard velocity can be investigated. We use the software DATAGATE for the measurement.
- settings in DATAGATE In the program you have to adjust the setting GATE. In this modus you can make several measurements successively.

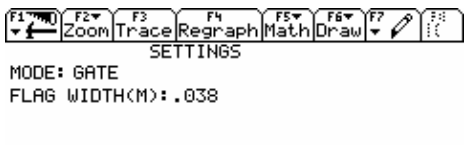

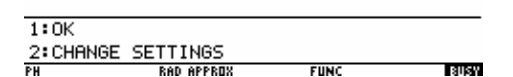

The measured values will be stored and can be edited later in DATA MATRIX EDITOR.

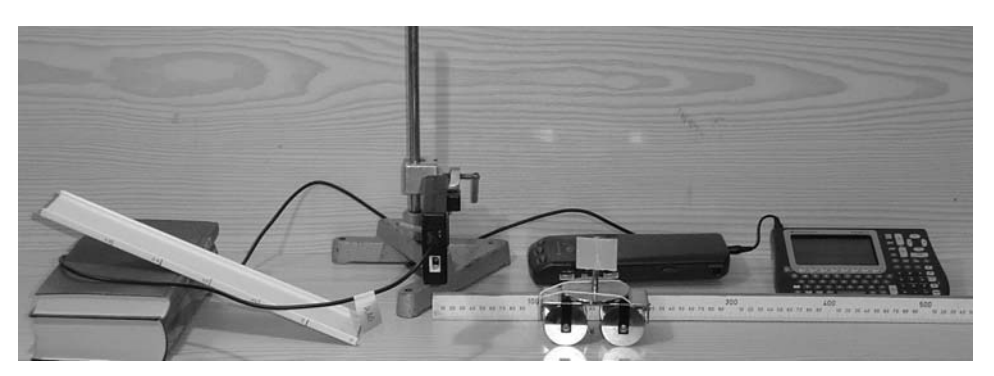

example The paperboard had a width of  $b=3,8$ cm. Measured time is  $t=0,0882$ s. Velocity is accordingly:

$$
v = \frac{b}{t} = \frac{0.038 \text{m}}{0.0882 \text{s}} \approx 0.43 \frac{\text{m}}{\text{s}}
$$

didactic hint Students should plan and perform this (unspectacular) experiment independently. First of all the item of instantaneous velocity – which can't be measured, but should be measured - is fertile basic physical concepts.

photo of set-up

#### 1.2 Finding out connection between breaking distance and velocity

schematic set-up

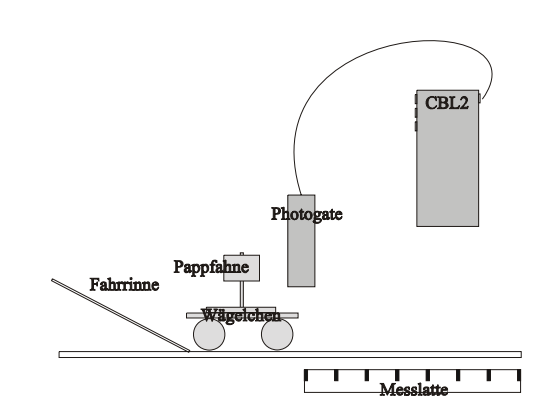

progression of experiment

The toy car, which is manipulated with a paperboard and a brake mechanism, is set upon the incline. Breaking distance can be reached by a curved paperclip, which is justified by a gum (see photo below). After releasing the car accelerates and drives through the photoelectric barrier. By means of measured time and the width of the flag velocity can be investigated. The ruler is put from photoelectronic barrier on. It serves the measurement of breaking distance. The brake should be adjusted in a way that the car rolls about one meter at a velocity of  $1\frac{m}{s}$ . DATAGATE is used for communication with CBL 2.

settings in DATAGATE In the program you have to adjust the setting GATE. In this modus you can make several measurements successively. The measured values will be stored and can be later edited in DATA MATRIX EDITOR.

photo of set-up

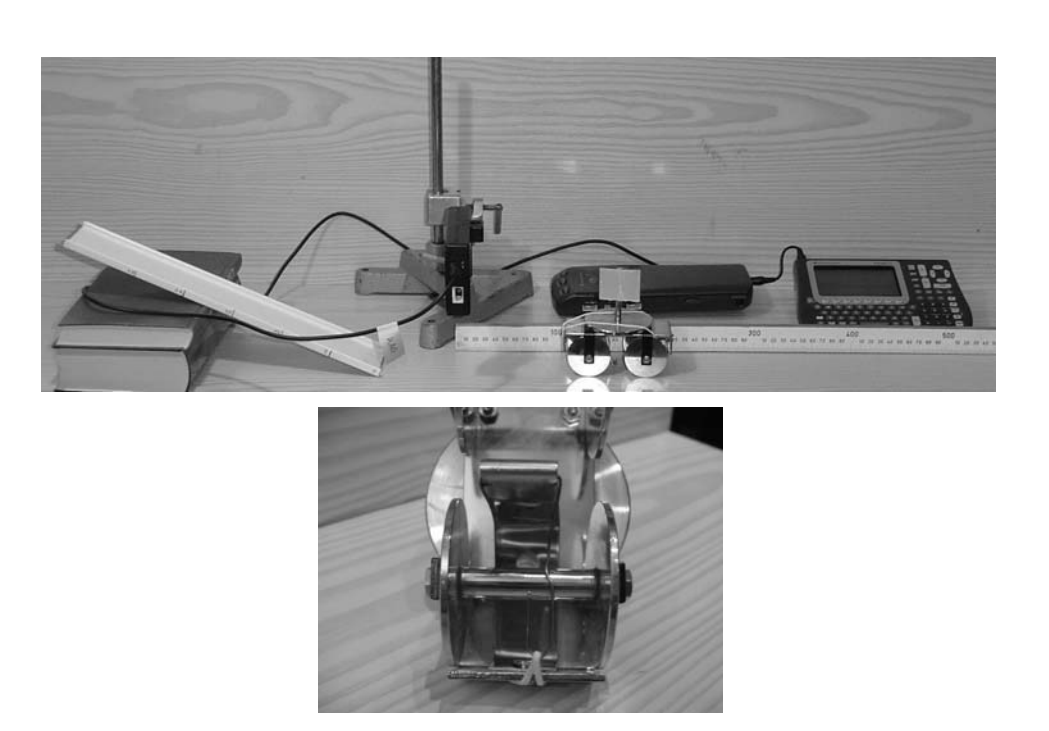

#### 1.2 Exploring interrelations between breaking distance and velocity -

#### example

example The following values were measured with the set-up, which has been represented before.

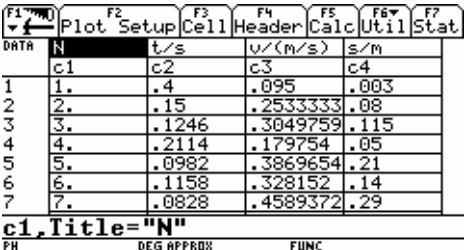

The values were already edited in DATA MATRIX EDITOR. Velocity was calculated by the formula from 1.1. In column C4 you find each

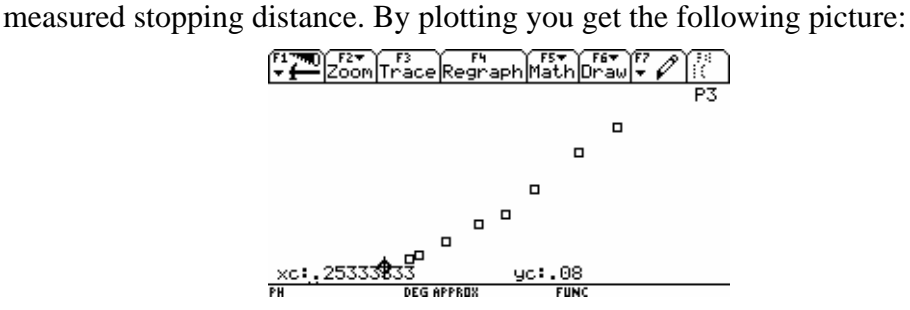

In TRACE-Modus you can head for single measuring points. The pointer represents the pair of measured values  $0,25\frac{m}{s}$  and  $0,08m$ . Generally the rule

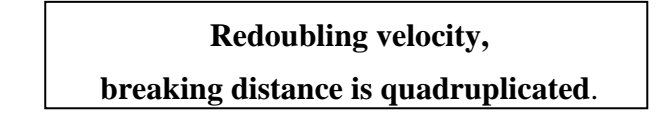

is experimental proved finely with this experiment. The experiment has been tested in the ninth grade for several times. Exploratory, this can be done in a first step with the measuring values. In SCATTER-diagram you find a corresponding pair of measured values, which confirms the relation of stopping distance and velocity.

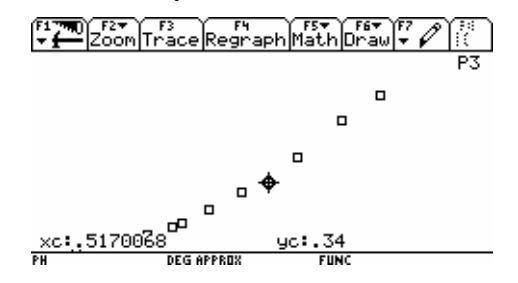

For extended analyses and the development of a model, which can predetermine stopping distance in reliance on velocity, you can use the possibilities of regression of TI calculator.

## 1.2 Exploring interrelations between breaking distance and velocity - Example

regression parabola If you choose in DATA MATRIX EDITOR the conforming regression method QUADREG and apply it to column C3 and C4, a parabola is put to data points. Goodness criteria is the optimization of the sum of the squares of the perpendicular distances of points to the parabola – as with linear regression. The following approximation arises from the represented example:

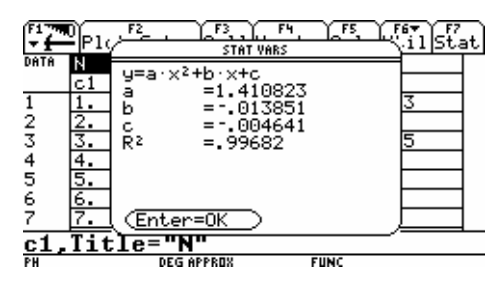

The R²-value indicates a very good approximation. The lower values for *b* and *c* represent the fact that the rule mentioned above applies to the values.

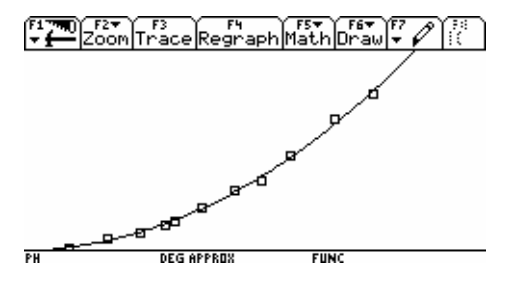

didactic hint Naturally this method can't be a subject of discussion in the ninth class explicitly (it would not even be uncomplicated in senior classes). From my point of view it is sufficient to give the hint, that a parabola is determined by data. Students know the extrapolation of data from experiments like the "Law of Ohm". You can also fit  $v$  versus  $s^2$  and finally fit a straight line.